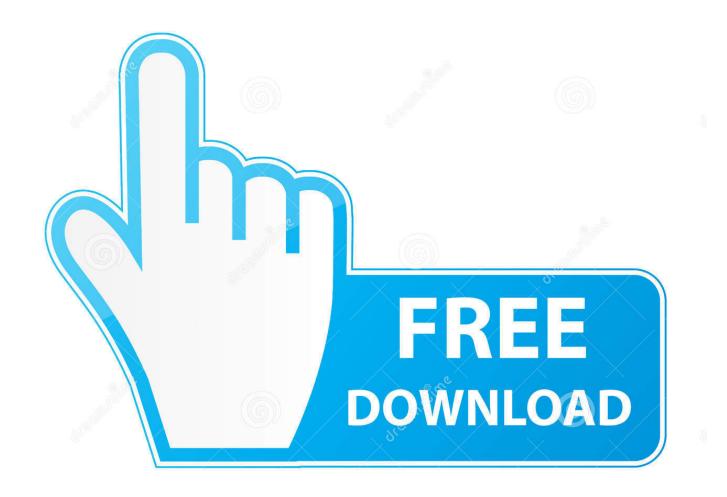

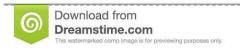

B

35103813

Yulia Gapeenko | Dreamstime.com

Computer Mac Book Pro Os X User Manual

1/5

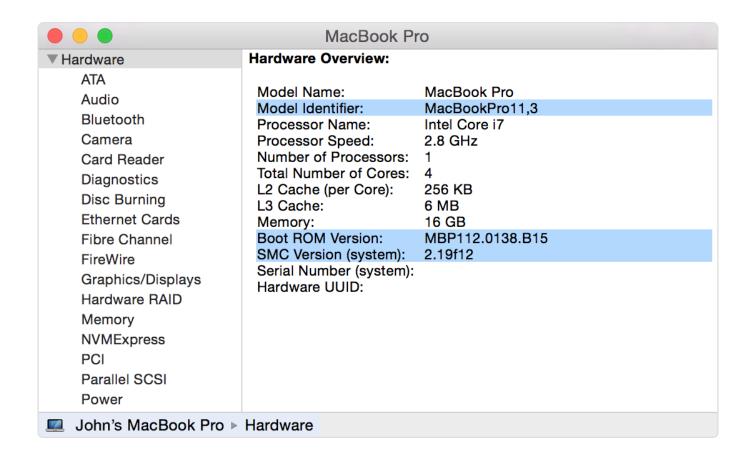

Computer Mac Book Pro Os X User Manual

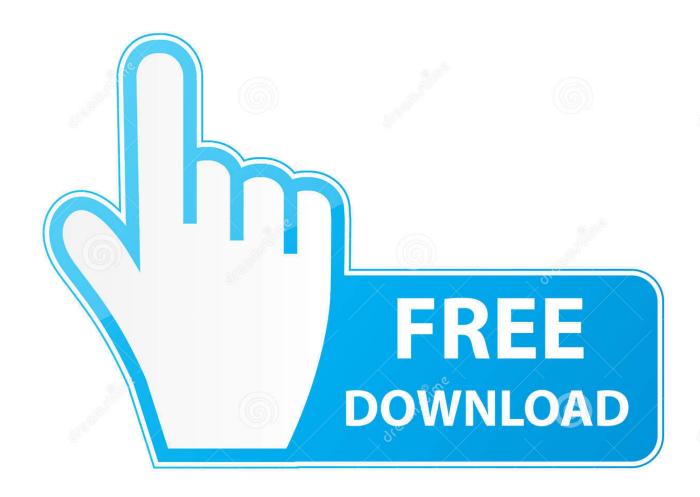

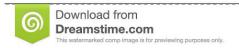

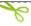

35103813

Yulia Gapeenko | Dreamstime.com

Pinch to zoomZoom in and out of photos and web pages more precisely by pinching your thumb and finger.

- 1. computer user manual
- 2. computer user manual safety requirements
- 3. computer user manual acer

To access your files and folders, click the Finder icon To check the status of your wireless Internet connection, click the Wi-Fi status icon in the menu bar.

## computer user manual

computer user manual, computer user manual pdf, computer user manual safety requirements, computer user manual example, computer user manual acer, computer user manual definition, hp computer user manual, telikin computer user manual, dell computer user manual, wow computer user manual Review Dr Cleaner For Mac

If you don't have an Apple ID, creating one is easy and free Multi-Touch gesturesMany functions on your MacBook Pro can be performed using simple gestures on the trackpad.. Smart zoomDouble-tap the trackpad with two fingers to quickly magnify a web page.. Switch between full-screen appsSwipe with three fingers to move from one full-screen app to another.. If automatic login is turned off, you the same capitalization and punctuation that you used originally. <u>Download Torrent Games Ps2 Iso</u>

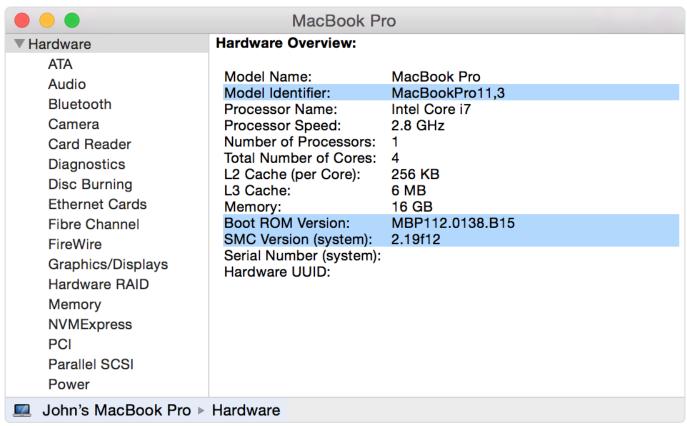

Daily Deal: Next Flipbook Maker For Mac

## computer user manual safety requirements

4/5

## Magic The Gathering Arena Download For Mac

Page 17 Logging In to Mac OS X Mac OS X is set up to log in automatically using the user account that you Make sure you are typing the user account name and password with created when you set up Mac OS X.. Load more results Apple Footer Apple Support Feb 11, 2009 Mac OS X is a Unix-based operating system, built on technology developed at NeXT between the second half of the 1980s and Apple's purchase of the company in early 1996.. Your Apple ID lets you download apps from the App Store, shop the iTunes Store and the Apple Online Store, access iCloud, and communicate using FaceTime.. It received UNIX 03 certfcaton following its 10 5 version on Intel processors – Mac OS X "Leopard". Led Player For Mac

## computer user manual acer

Free Empire Earth Patch: Software Free Download

Double clickPress down two times anywhere on the trackpad Or, with Tap to Click enabled, double-tap the surface.. com FREE shipping on qualifying offers AdvertisingLet's get startedWhen you start your MacBook Pro for the first time, Setup Assistant launches to get you going.. Your Mac automatically connects to the network you chose during setup Hello Multi-Touch trackpadMagSafe power connectorPower adapterAC power cordPower buttonClickPress down anywhere on the trackpad to click.. Here are some of the most popular Multi-Touch gestures for the Mac Get to know your desktopWelcome to your new home base.. Two-finger scrollBrush two fingers along the trackpad to scroll in any direction—up, down, or sideways.. Follow a few simple steps to connect to your Wi-Fi network, transfer your stuff from another Mac or a PC, create a user account for your Mac, and log in with your Apple ID.. Or, with Tap to Click enabled, tap two fingers anywhere Swipe to navigateSwipe with two fingers to flip through web pages, documents, and more.. Computer Mac Book Pro Os X User Manual 10Computer Mac Book Pro Os X User Manual DownloadMacbook Pro Operating SystemThe Complete Beginners Guide to Mac Os X El Capitan: (For MacBook, MacBook Air, MacBook Pro, iMac, Mac Pro, and Mac Mini) Scott La Counte on Amazon. ae05505a44 Zoc Terminal 7 17 2

ae05505a44

Microsoft Project 2013 For Mac Free Download Full Version

5/5